+ + + + + + + + + + + + + + + +

# **Trimble WinEst SOFTWARE**

## POWERFUL DATABASE-DRIVEN ESTIMATING SOLUTION

With a proven record of continually developing the art and science of cost-estimating technology, WinEst serves the quantity takeoff and cost estimating needs of building construction clients, large and small, all around the globe. Trimble WinEst serves the complete range of industry niches and customers—from regional single-office builders to global general contractors, facility owners, specialty contractors, public/ government agencies and more.

The quality of WinEst products is matched only by that of our implementation services, technical support and training. Our Professional Services Group is there for organizations worldwide to standardize processes and get estimating teams up and running fast. Accurate and responsive cost estimating is a strategic component of many of our clients, so we make sure our clients know and fully understand how to get the most out of this powerful software system.

#### Avoid Errors

WinEst enables the estimator to manage and integrate detailed project estimates, using cost-knowledge management, to increase productivity and customize essential documents. The user-friendly workspace interface simplifies estimating, cost-information gathering, bidding and buying—saving time, minimizing errors and optimizing efficiency.

### Adaptable and Powerful

WinEst is easily adaptable to the way you work. Developed from the estimating professional's perspective, the system is flexible to help you retain your rules and adjust as needed to realize continuous improvement within your organization. With features designed to help you work more efficiently and effectively, WinEst enables strategic integration with many other leading industry applications. Add to this our proven record of continual development and our world-class technical support, and you have a true partner in your continuing success.

#### Scalable

WinEst is a complete software package to meet a contractor's estimating needs, from conceptual budget to detailed GMP estimate. The WinEst core application is available in three versions WinEst Pro, ProPlus and eTeam for a custom fit within your organization.

# Key Features

## Construction Takeoff, Estimating, Audit Trails and Reporting

- ► Users can set-up a new project estimate from scratch, or with a project-type template to ensure that no scope is missed and that corporate standards for general conditions and indirect costs are followed.
- Quantity takeoff with systems for paper plans, electronic drawings, and even an interface with On Center's Onscreen Takeoff. The estimator can quickly modify labor-productivity factors so that, along with the quantities, they can calculate hours for crews and the labor total.
- ► The database structure allows tracking of a complete audit trail for every change to the estimate. Estimators have the option to apply alerts to a line item describing an assumption or a follow-up question for clarification. The entire estimate can be filtered to make a final review of the alerts and choose whether or not to include the audit trail in a report option.

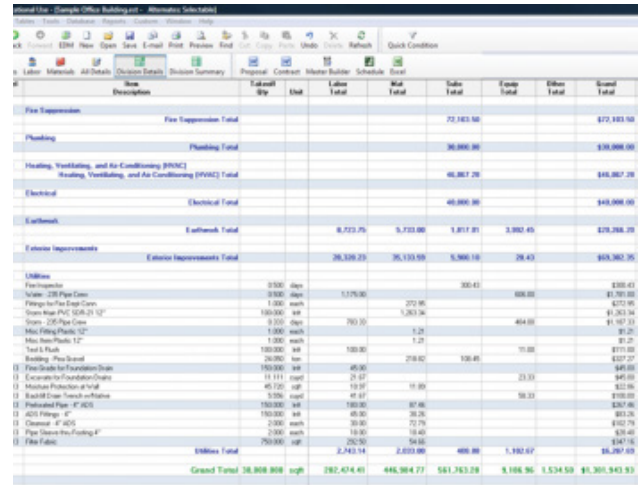

# **Trimble WinEst** SOFTWARE

 $^{+}$ 

 $+$ 

+++++++++

 $+ + + + + +$ 

#### Enterprise Data Manager

The Enterprise Data Manager (EDM) database structure allows tracking of a complete estimate revision history. Estimators have the option to apply alerts and memos to line items describing an assumption or a follow-up question for clarification. The entire estimate can be filtered to make a final review of the alerts. You can even choose to print item memos on all reports.

#### Interface with On Center's On-Screen Takeoff

Many WinEst users also use On Center's On-Screen Takeoff for drawings. With a split-screen interface, the construction estimator can link the On-Screen quantification directly to the WinEst quantities and save the changes to the estimate. The built-in audit trail records the quantity source as On Center, so everyone knows the source. Additionally, new quantities can be updated quickly with a red and green color scheme in both the On Center screen and WinEst screens.

#### Export to Primavera or MS Project for Scheduling

Each line item and assembly in WinEst can be assigned to a task/ activity ID. This means you can see a preview of the costs for each task in the Task Table. By exporting the estimate to either Primavera or MS Project, you can quickly populate a construction schedule with resource names, predecessor names and all the cost- and resourceloaded tasks from the estimate.

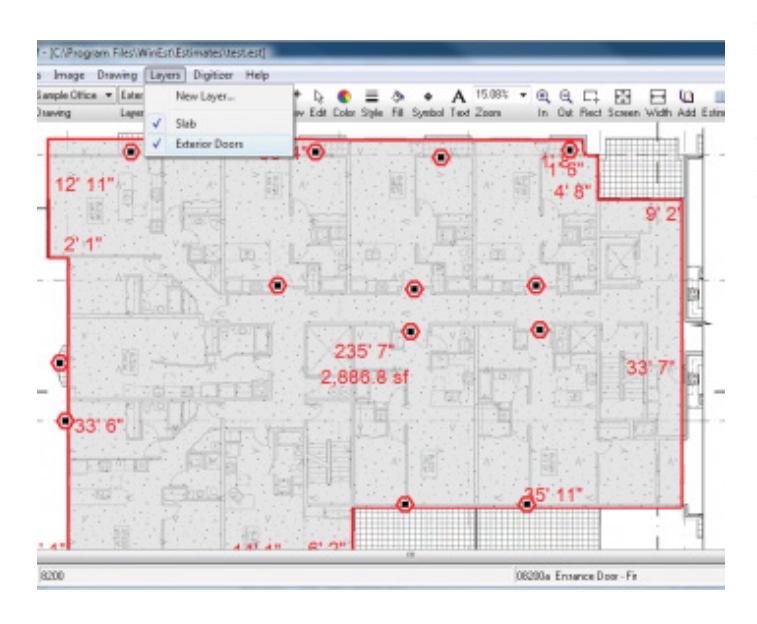

#### Creating What-If Scenarios

Owners appreciate seeing multiple what-if scenarios for their construction projects and how these extras might impact the budget. Creating a what-if scenario in WinEst is simple; all the user needs to do is create an alternate. An alternate is a line item or assembly that can be included in, or excluded from, the estimate with just one click. Examples of alternate options include landscaping, a surveillance system, a sound system or even a flagpole.

 $+$ 

 $\perp$  $\perp$  $\perp$  $\perp$  $\perp$  $\perp$ 

#### Create Custom View and Filters

Create custom views and filters of the estimate, allowing you to view, edit, and report on the estimate in the way that is most familiar to you and your company. With WinEst you have unlimited grouping and sorting options, like CSI Masterformat, Uniformat, location, as well as sorting options to support the reporting requirements demanded by a specific owner.

#### Filtering by Code Structure

Filters are a powerful way to organize a view of your estimating data. Construction firms have several methods to code their estimating data, either by CSI Masterformat or Uniformat. And WinEst provides two different filter views, so users can toggle between the two.

#### Organizing Labor Rate Tables and Equipment Rate Tables

One of the challenges of honing-in on construction estimating accuracy is organizing rates for labor, crew and equipment. You can store corresponding rate tables which combine the base hourly and benefit rates to calculate the composite rate. For example, you might know the hourly rate for a forklift, but don't want to forget the cost of operating the forklift with oil, gas, and maintenance fees. Utilizing standardized tables for these rates takes the guesswork out of estimating for your team.

NORTH AMERICA Trimble Inc. 10368 Westmoor Drive Westminster CO 80021 USA

© 2017, Trimble Inc. All rights reserved. Trimble, the Globe & Triangle logo are trademarks of Trimble Inc., registered in the United States and in other countries. All other trademarks are the property of their respective owners. PN 022519-165 (08/17)

**Strimble**